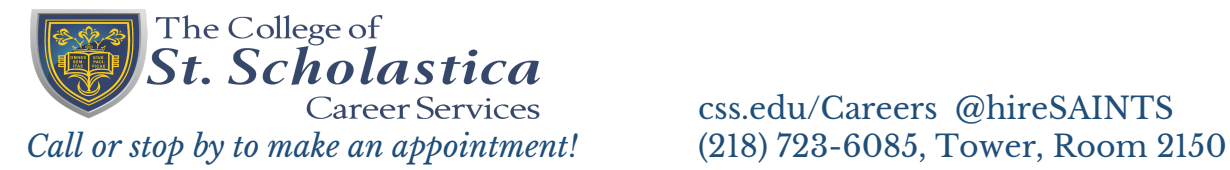

# LinkedIN Profile Checklist

 LinkedIN is a professional-based social network where you can create and tell a dynamic story of who you are and what you are capable of as a professional. There are ways to use and utilize LinkedIn at every stage of your career - from a first year student to a well-established professional. Start now and continue to edit and evolve as you add new skills and experience. Follow along for a step-by-step list of ways to improve and enhance your LinkedIN profile then contact Career Services for a profile review: [careers@css.edu](mailto:careers@css.edu) T2150

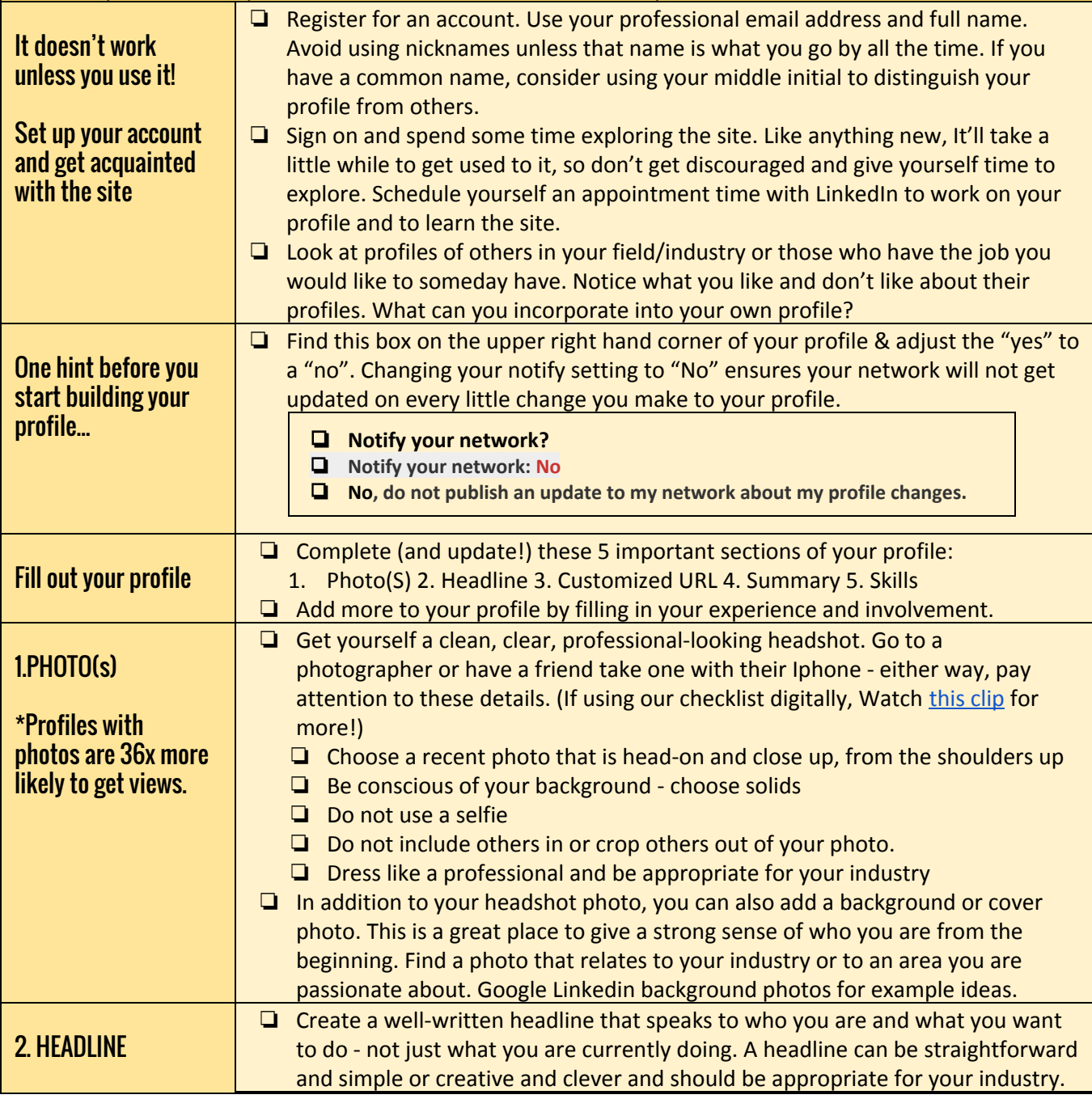

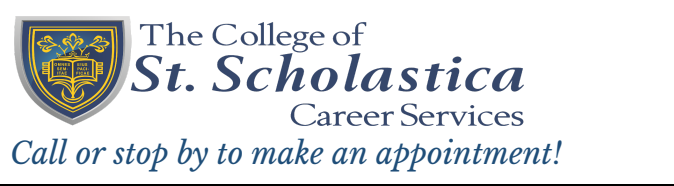

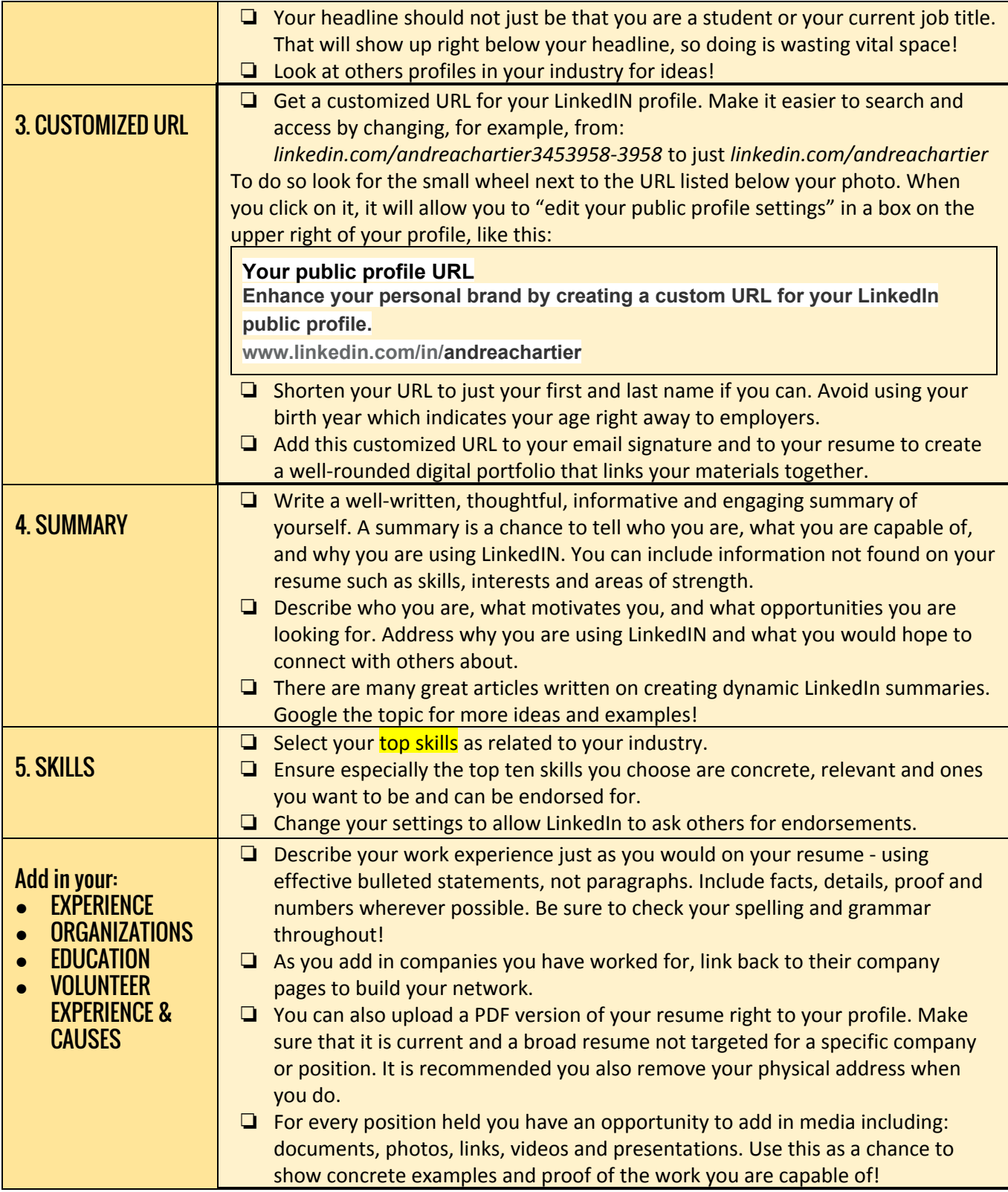

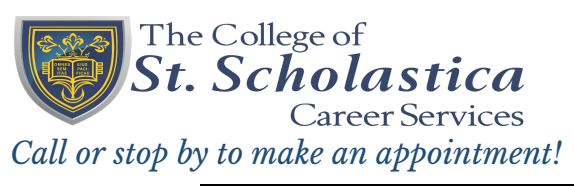

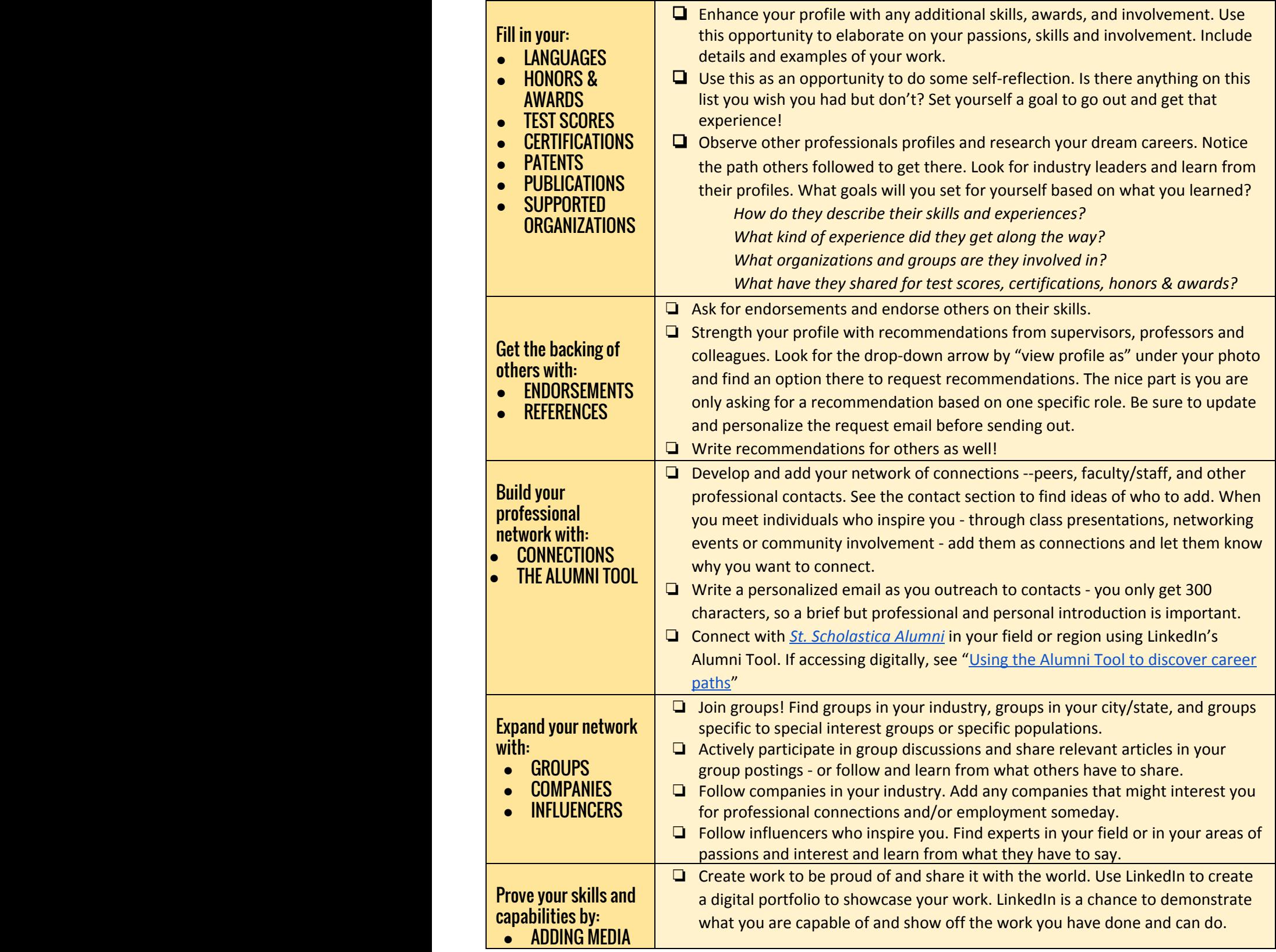

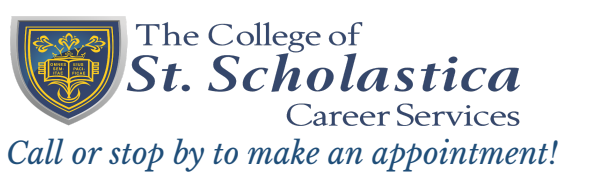

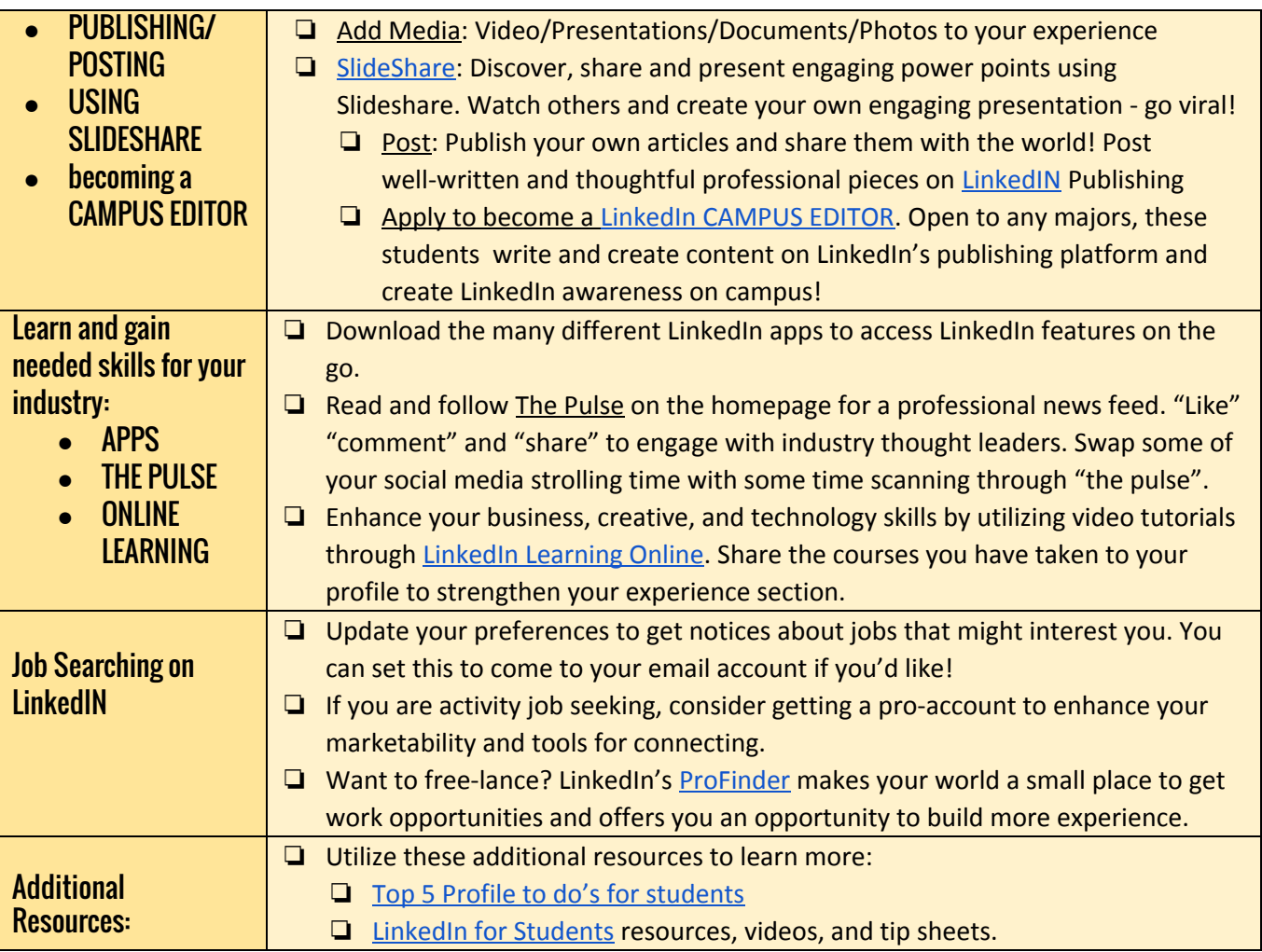